# **abuledu-maquettes - Task - Tâche #1339**

## **Tablette 11' cybertek**

23/04/2011 15:42 - Eric Seigne

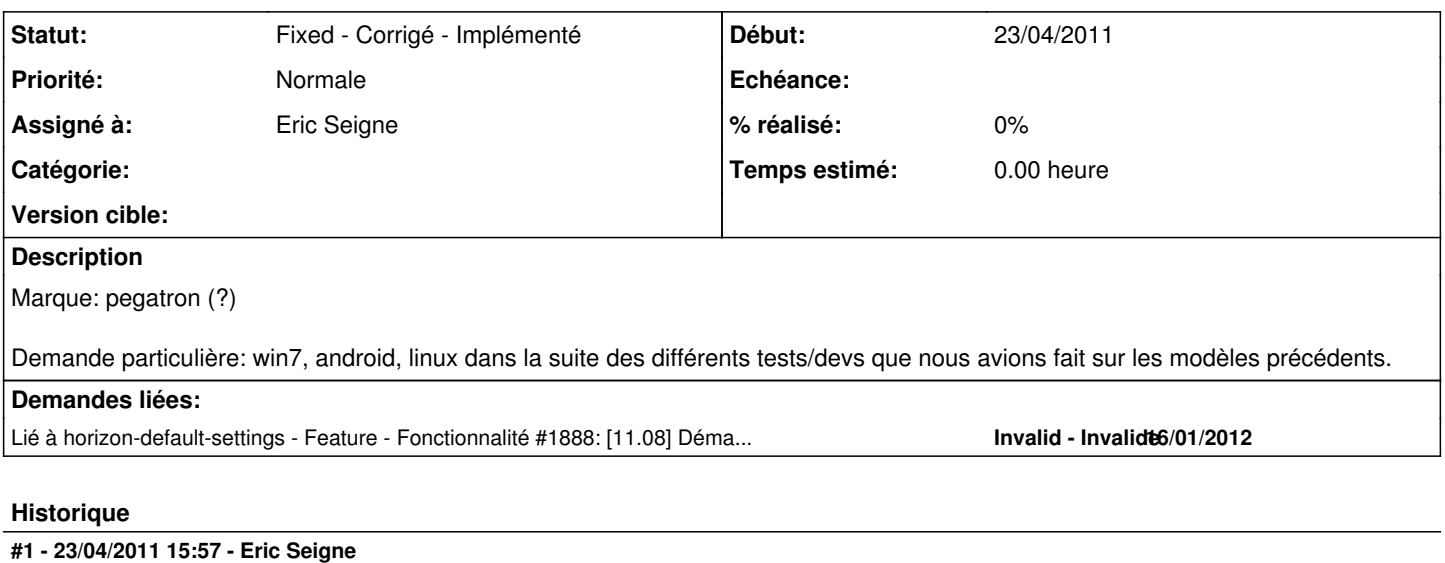

*- Fichier lspci.txt ajouté*

*- Fichier lsusb.txt ajouté*

## **#2 - 23/04/2011 16:08 - Eric Seigne**

Source: [http://www.airis-france.com/index.php?option=com\\_content&task=view&id=301](http://www.airis-france.com/index.php?option=com_content&task=view&id=301)

## **#3 - 23/04/2011 21:31 - Eric Seigne**

bilan de la journée: double boot seven / linux avec a peu pres tout qui marche. reste a trouver

- soit un grub qui gère la souris (xosl ?)
- soit un truc pour que lorsqu'on est sur la derniere ligne de grub il remonte a la 1ere (la tablette a un faux "fleche bas" dans une zone) ...

### **#4 - 25/04/2011 20:35 - Eric Seigne**

Pour enlightenment, quelques infos précieuses glanées ici: [http://wiki.openmoko.org/wiki/Illume\\_keyboard](http://wiki.openmoko.org/wiki/Illume_keyboard)

sort -f /usr/share/dict/french > /usr/lib/enlightenment/modules/illume/dicts/French.dic cp /usr/lib/enlightenment/modules/illume/dicts/French.dic /usr/lib/enlightenment/modules/illume-keyboard/dicts/

rm /usr/lib/enlightenment/modules/illume-keyboard/keyboards/\*.kbd cp /usr/lib/enlightenment/modules/illume/keyboards/Azerty.kbd /usr/lib/enlightenment/modules/illume-keyboard/keyboards/

#### **#5 - 02/05/2011 17:16 - Eric Seigne**

Ajout de l'utilisateur au groupe "nopasswdlogin" pour éviter la demande de mot de passe ... ou pas

#### **#6 - 03/05/2011 10:30 - Eric Seigne**

découverte de stéphane: burg pour le loader graphique ! et ça déchire, manque plus que le support de la souris !!!

## **#7 - 13/05/2011 10:53 - Eric Seigne**

Utilisation de burg ok. Ajout des options ad-hoc, entre autre

- vga=0x318 (sinon plantage de temps en temps avec l'option quiet/splash)
- création de logo nouva / rescue
- ajout de /etc/burg.d/40custom pour ajout de l'entrée de rescue

## **#8 - 13/05/2011 12:05 - Eric Seigne**

<http://code.google.com/p/burg/wiki/Authentication>

avec un petit bug qui m'a poussé à ajouter un --user ryxeo dans le blog de rescue

## **#9 - 13/05/2011 16:50 - Eric Seigne**

- *Fichier lspci-complet.txt ajouté*
- *Fichier lspci-tablette\_seule.txt ajouté*
- *Fichier lsusb-complet.txt ajouté*
- *Fichier lsusb-tablette\_seule.txt ajouté*

#### **#10 - 27/05/2011 13:48 - Eric Seigne**

Gestion des mouvements à tester:<http://sourceforge.net/apps/trac/easystroke/>

#### **#11 - 04/06/2011 00:23 - Eric Seigne**

Un gestionnaire de fichier léger : <http://www.qtfm.org/>

## **#12 - 25/09/2011 15:52 - Eric Seigne**

- *Fichier 20110924-airis-dmidecode.txt ajouté*
- *Fichier 20110924-airis-lshw.txt ajouté*

Fichiers lshw et dmidecode pour la 2° série de tablettes ... identiques ?

## **#13 - 15/08/2012 14:22 - Eric Seigne**

*- Statut changé de New - Nouveau à Fixed - Corrigé - Implémenté*

## **Fichiers**

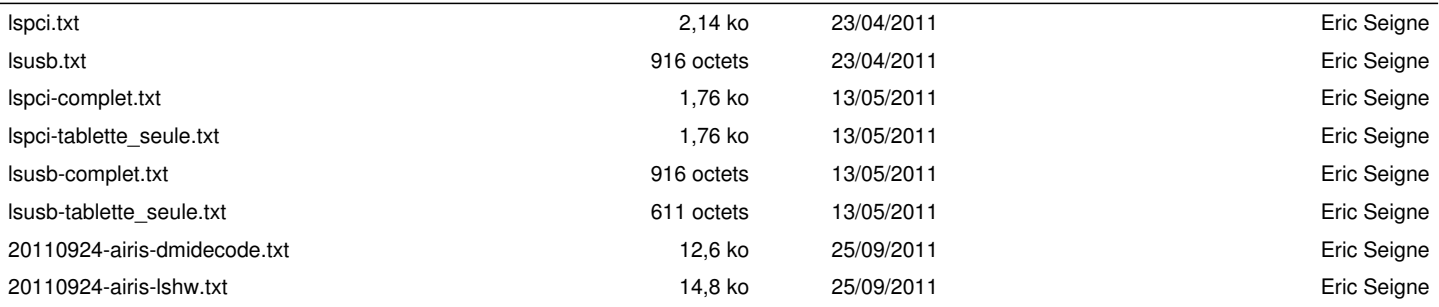